## Neutron Interferometry

## NIST Center for Neutron Research

Home to a 20 MW reactor that provides neutrons for scientific research

Dozens of instruments (most for Solid State applications)

Some instruments for the study of Fundamental Physics

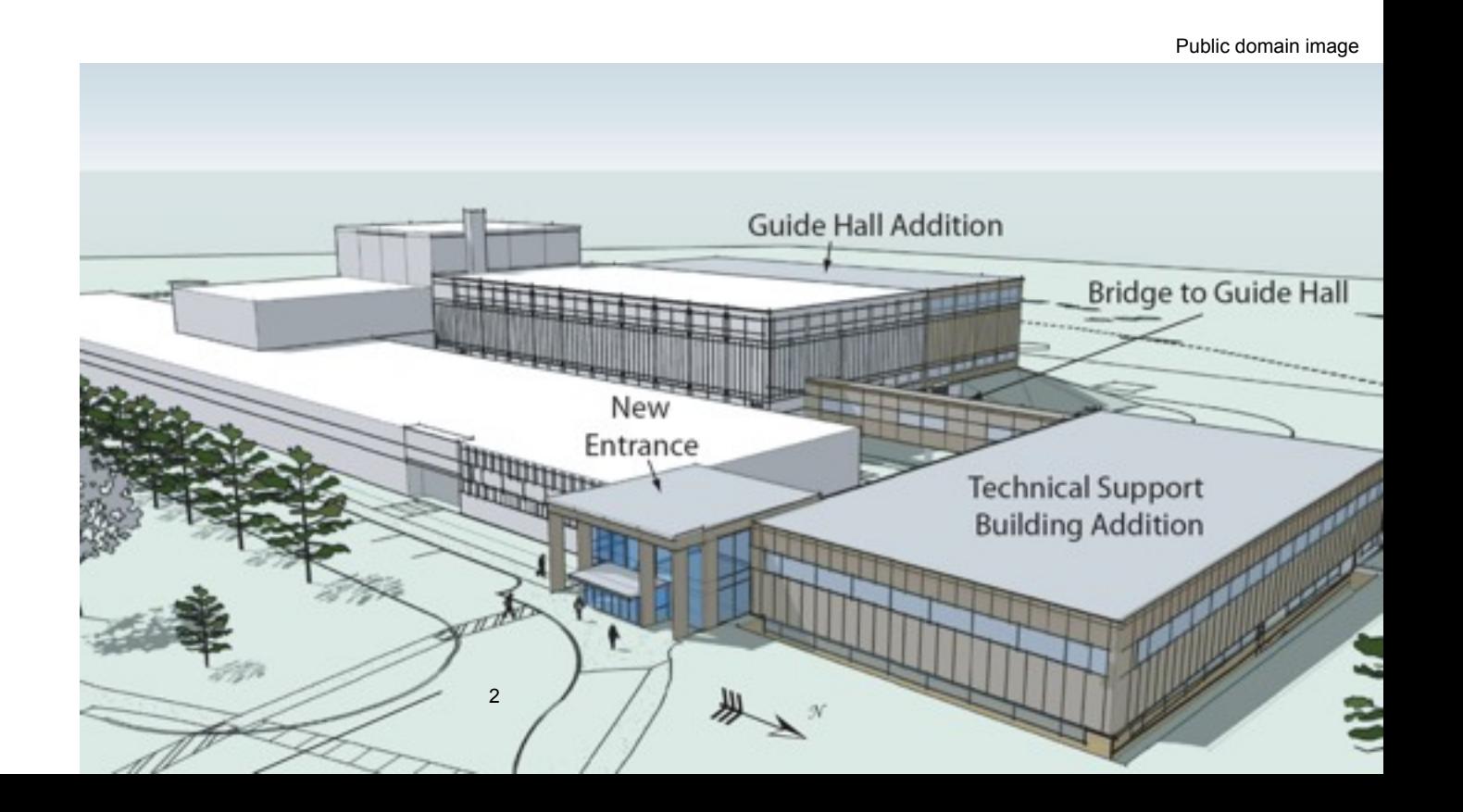

### The Neutron Interferometer and Optics Facility

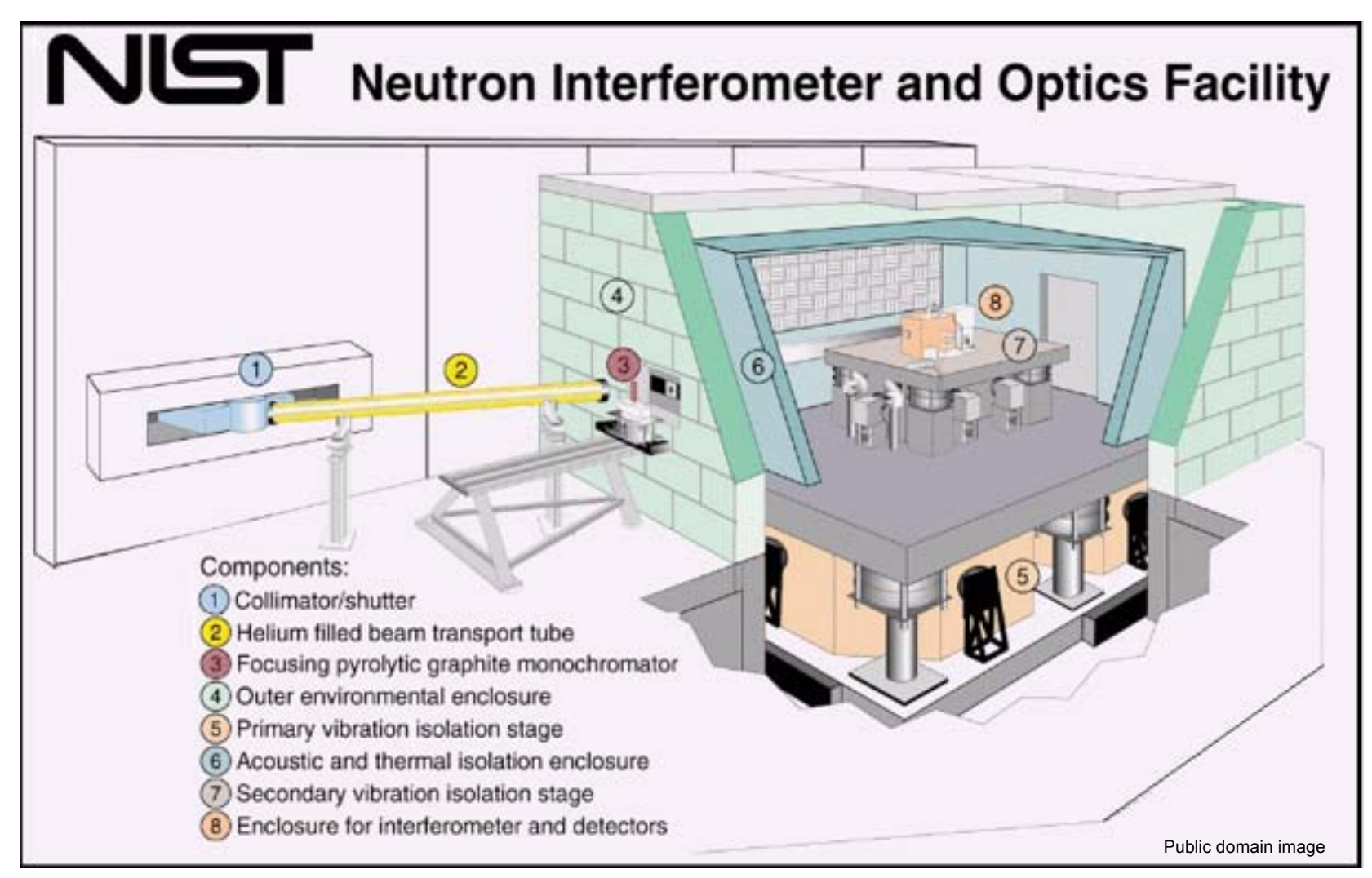

Isolated 40,000 Kg room is supported by six airsprings Active Vibration Control eliminates vibrations less than 10Hz Temperature Controlled to +/- 5 mK 3

### Inside the NCNR

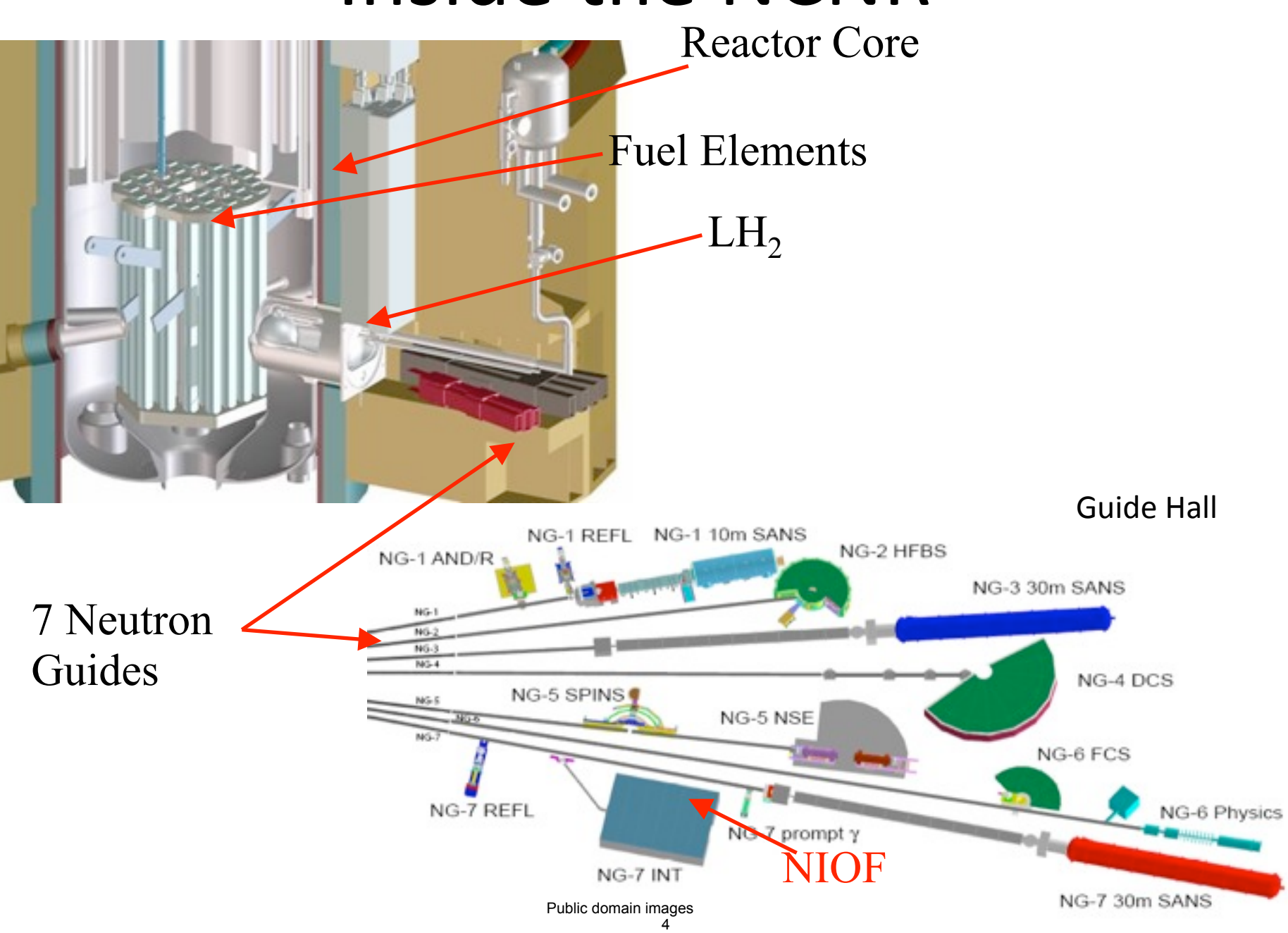

## Wavepacket

Neutron coming out of the reactor is a wavepacket: Sum of many plane waves with different wavenumber k [not a stationary state: evolves (moves!) in time]

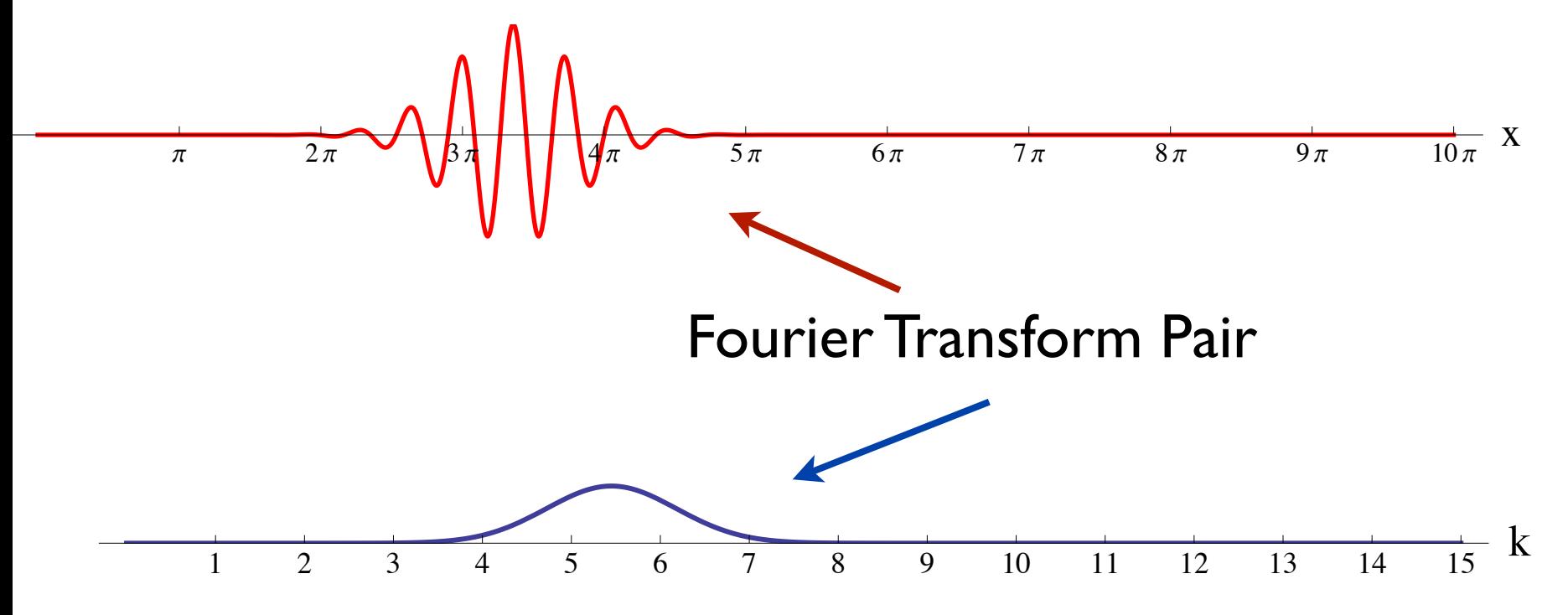

## Monochromator

Top view of NIST Interferometry and Optics Facility (all dimensions are in cm)

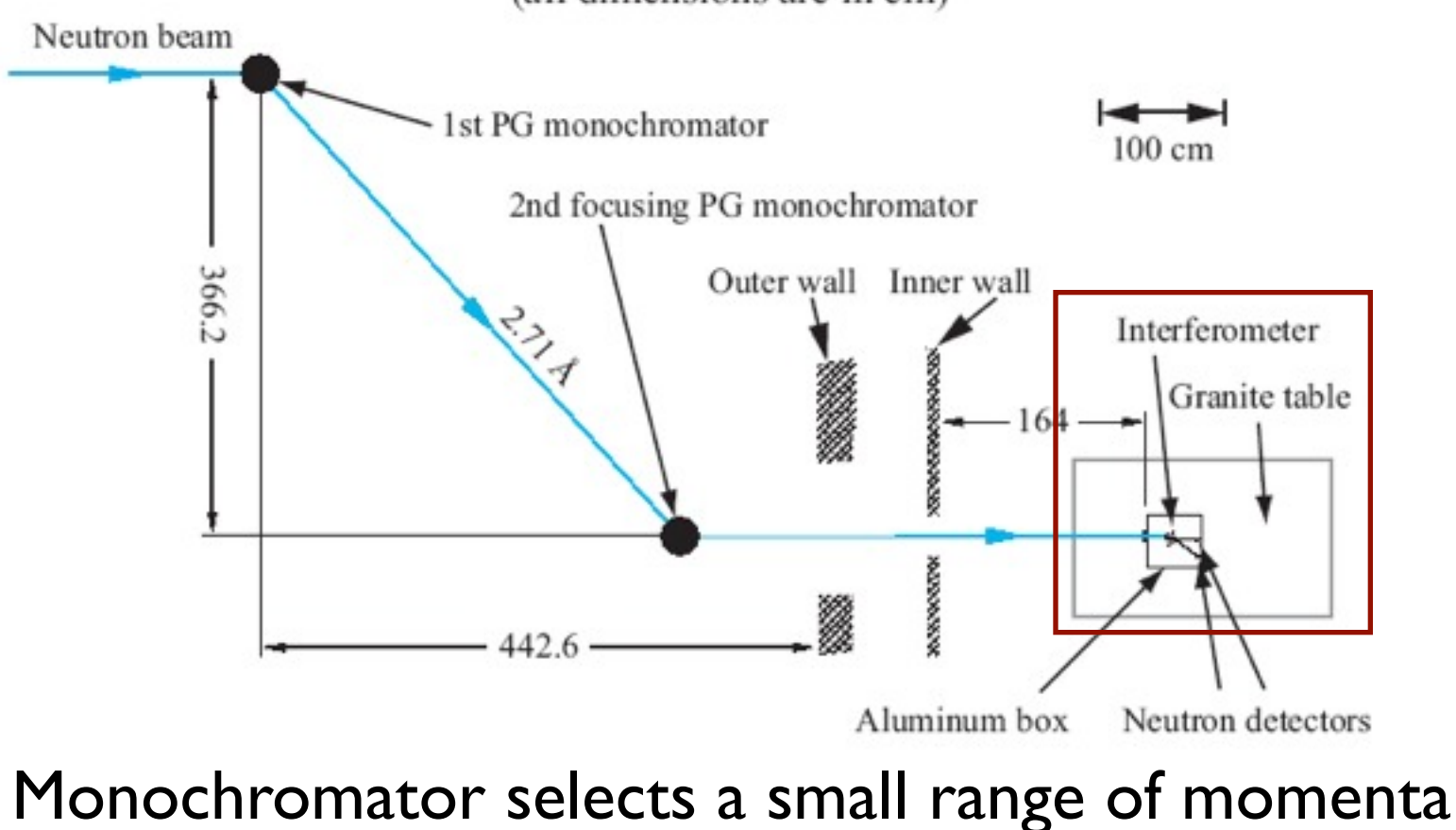

Source: Pushin, Dmitry A. "Coherent Control of Neutron Interferometry." Ph.D. Thesis, MIT, 2006.

## Wavepacket

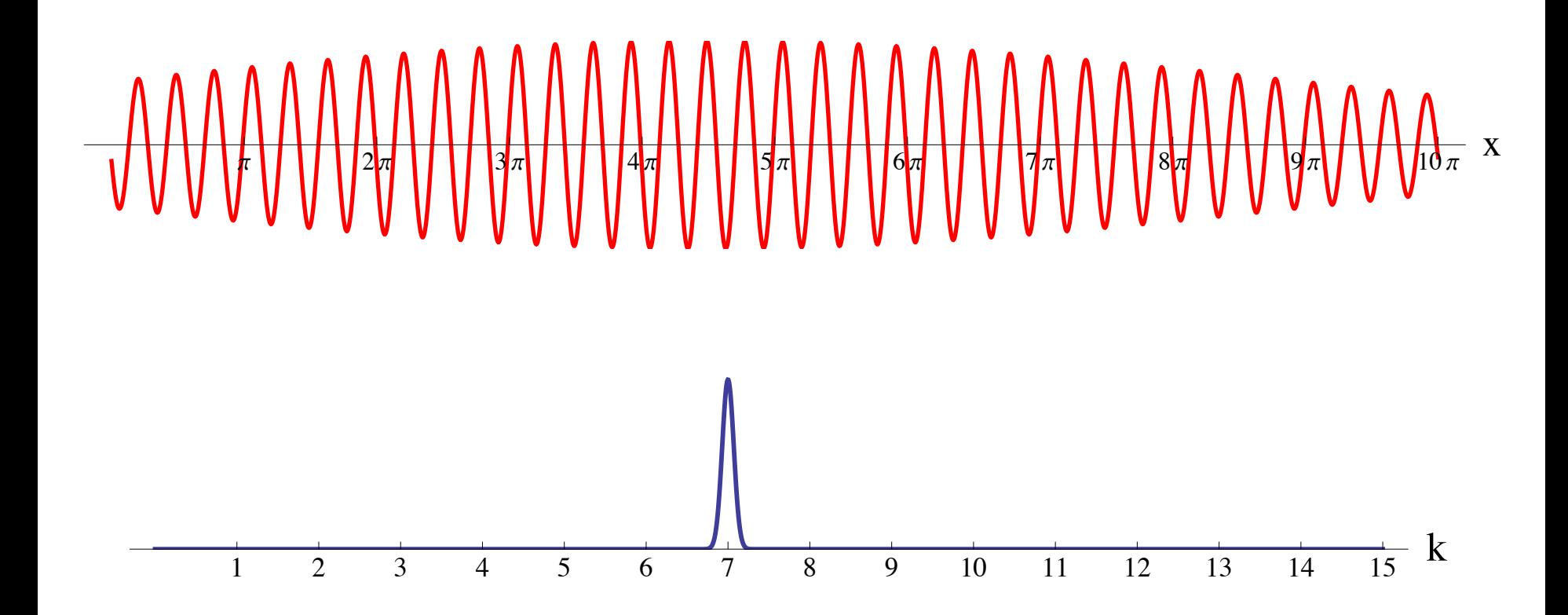

## Neutron Interferometer

### 3-blade interferometer from single Si crystal

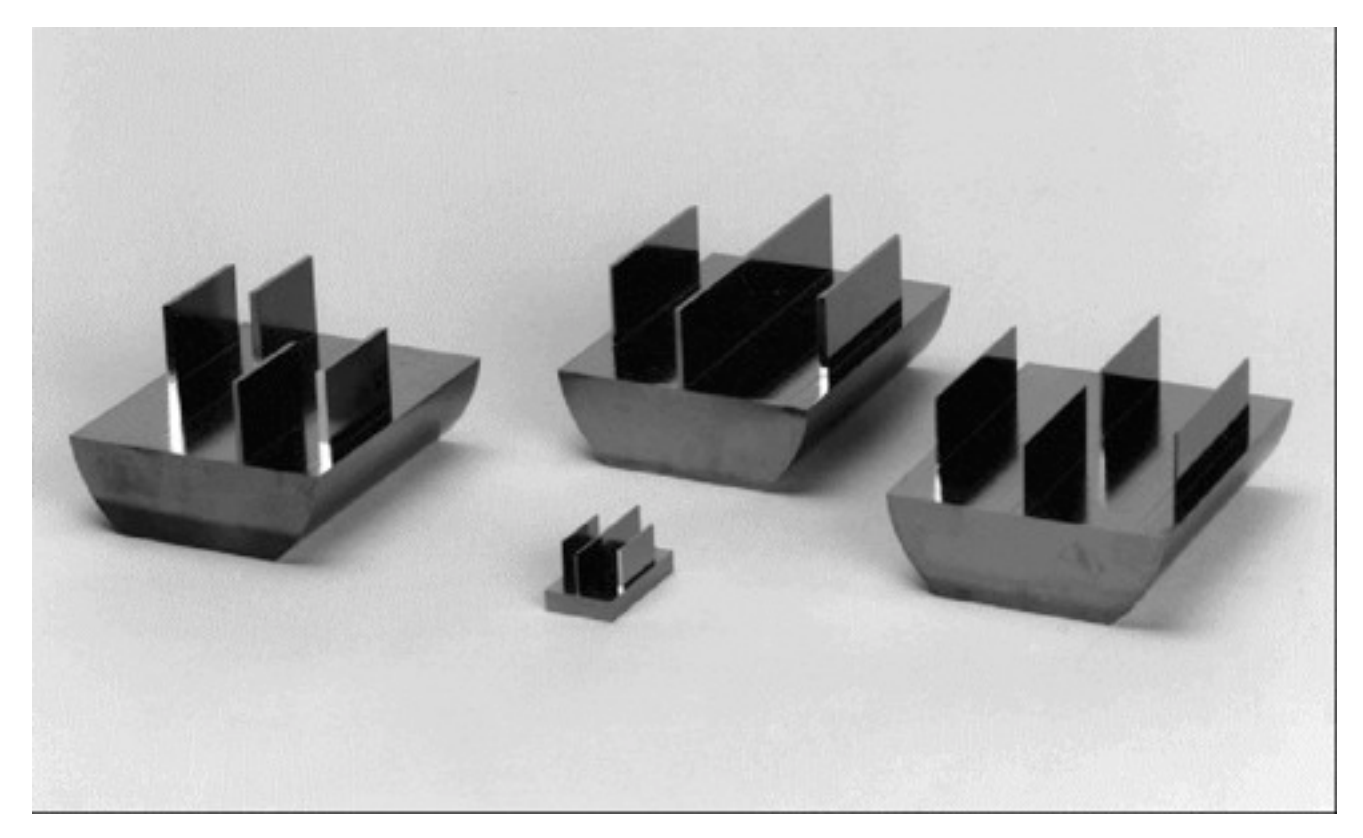

Public domain image (source: NIST).

### 5-blade interferometer from single Si crystal

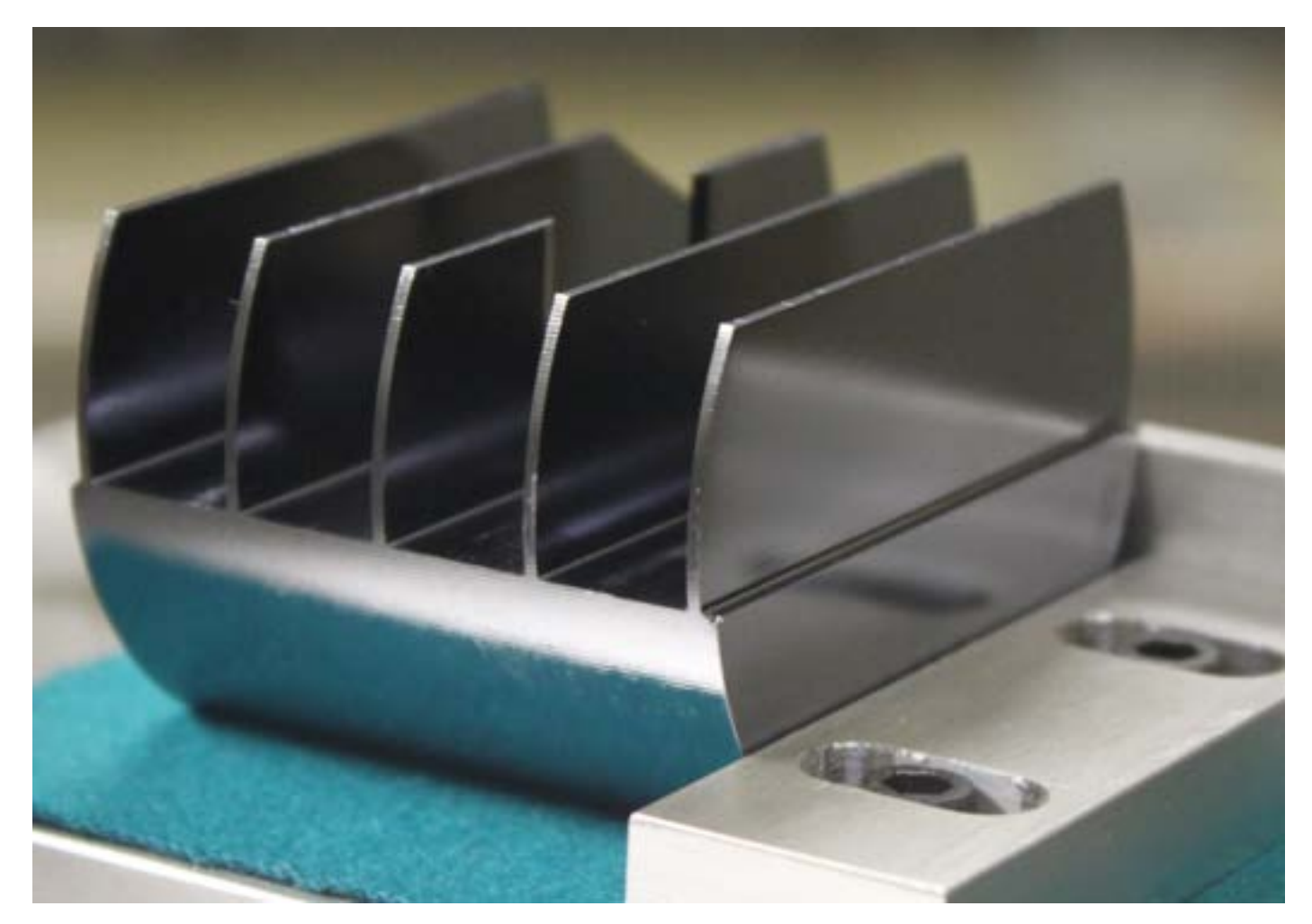

Photo courtesy of Dmitry Pushin. Used with permission.

## Wavepacket  $\rightarrow$  Plane wave

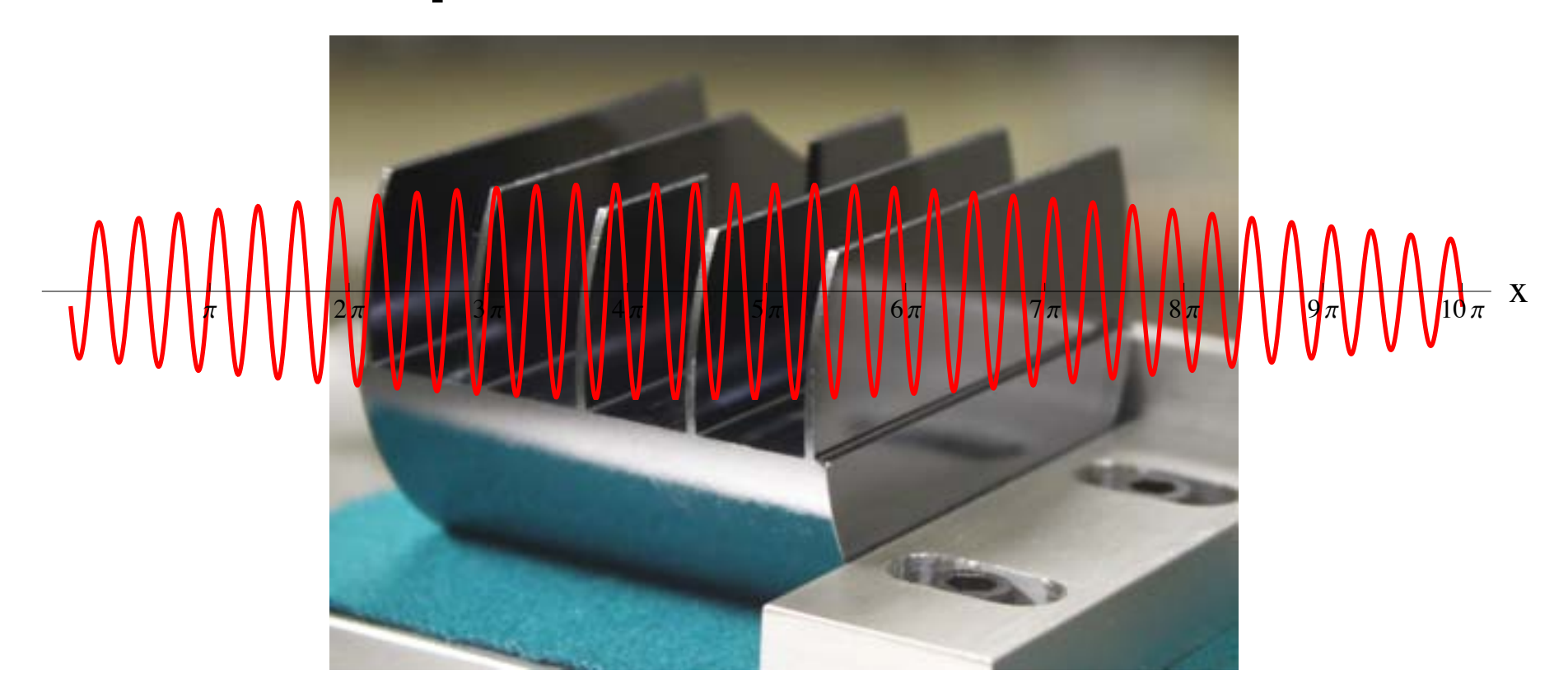

Photo courtesy of Dmitry Pushin, Used with permission.

Wavepacket  $\Delta x \gg$  Interferometer  $\rightarrow$  consider  $\Delta x = \infty$ or neutron = plane wave  $\ket{k} = \varphi_k(x) = \frac{1}{\sqrt{2}}$  $\sqrt{2\pi}$ *eikx* 10

## Momentum eigenfunctions

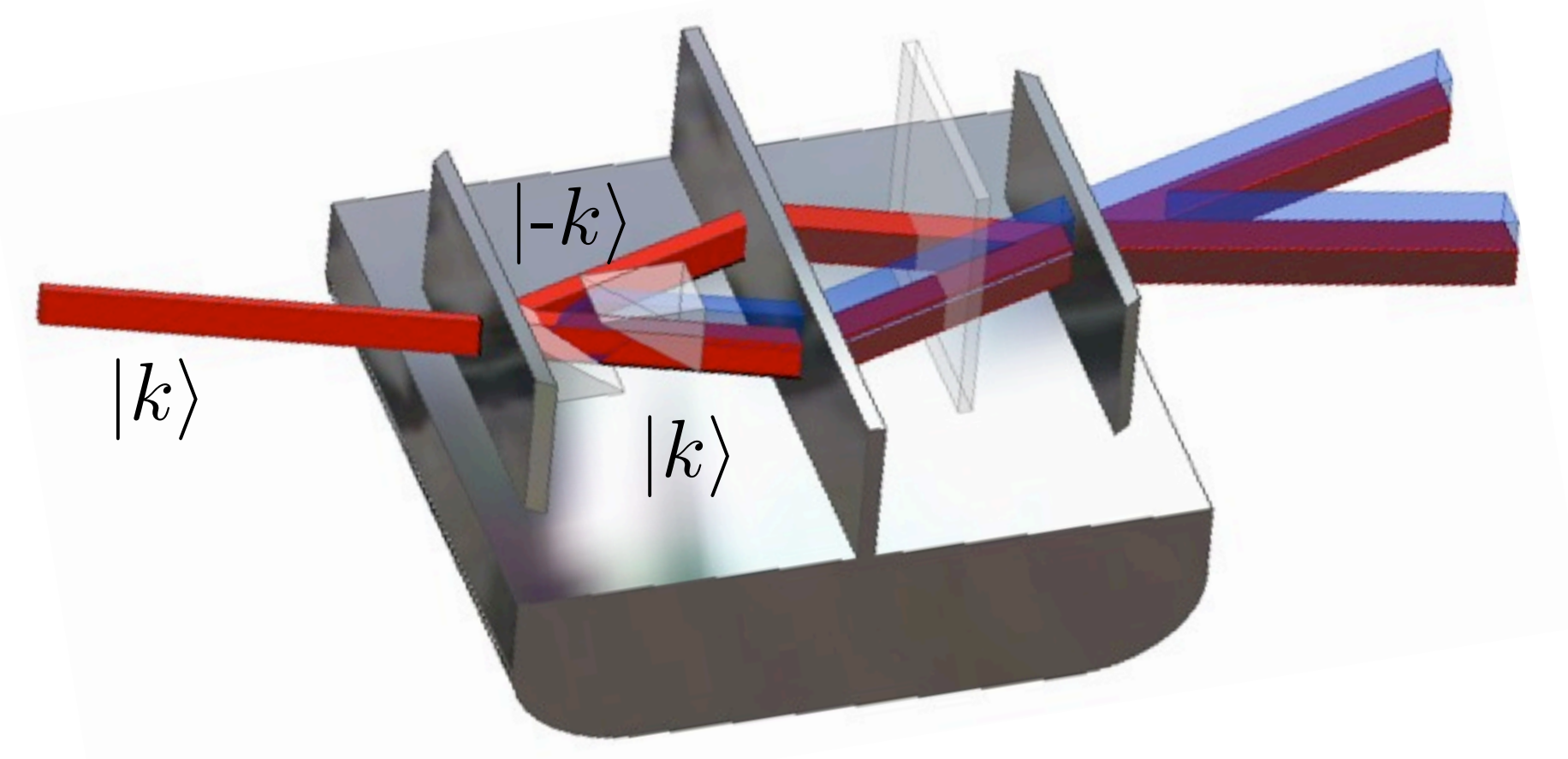

courtesy of Dmitry Pushin. Used with permission.

We can analyze the neutron interferometer looking only at the momentum eigenfunctions: STATIONARY SOLUTION (no time evolution)

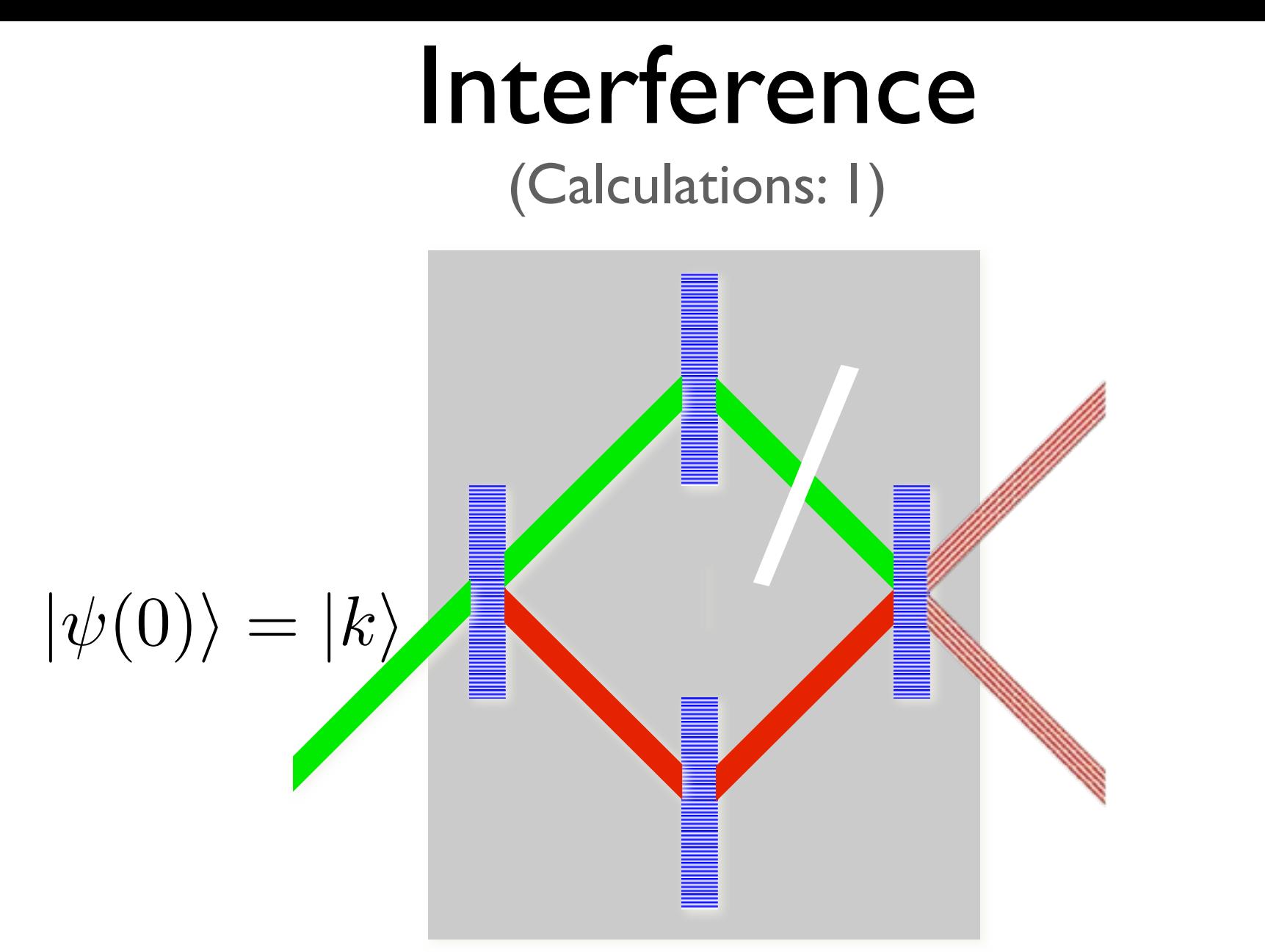

The neutron is a plain wave with k>0. The first blade is a beam splitter (50/50% probability of going up or down)

(Calculations: 2)

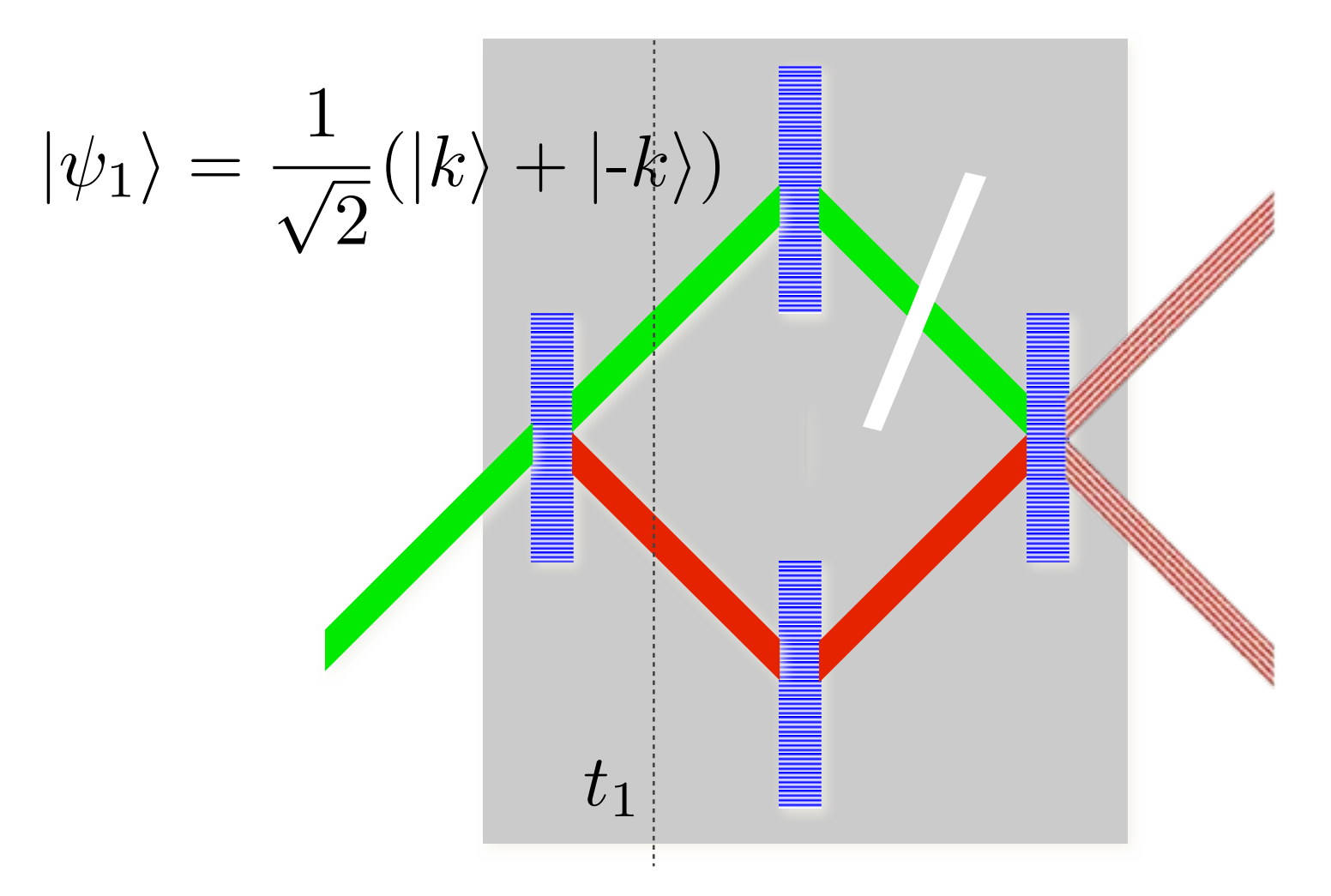

After the first blade, the state is a superposition.

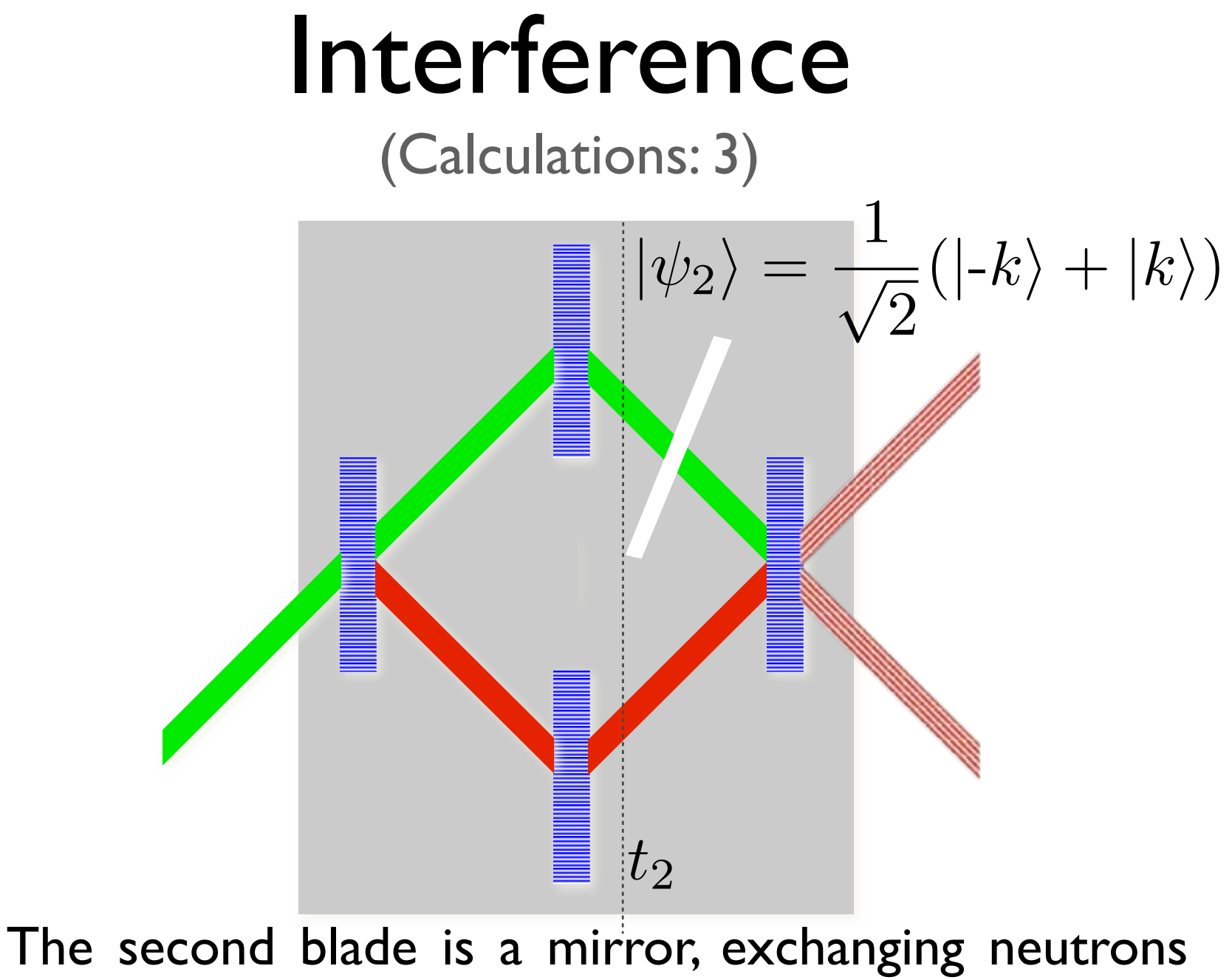

with positive and negative  $k$ 

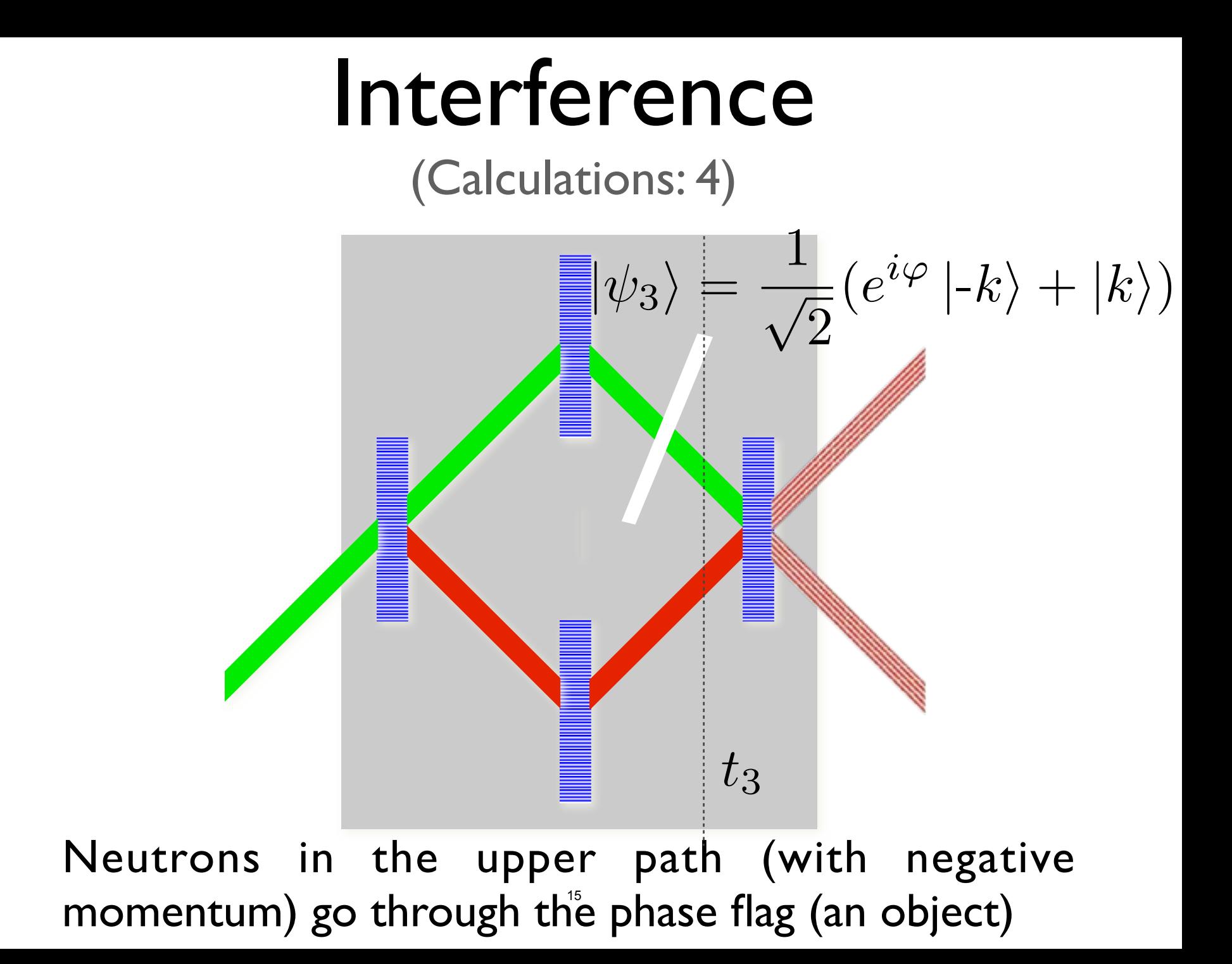

(Calculations: 5)

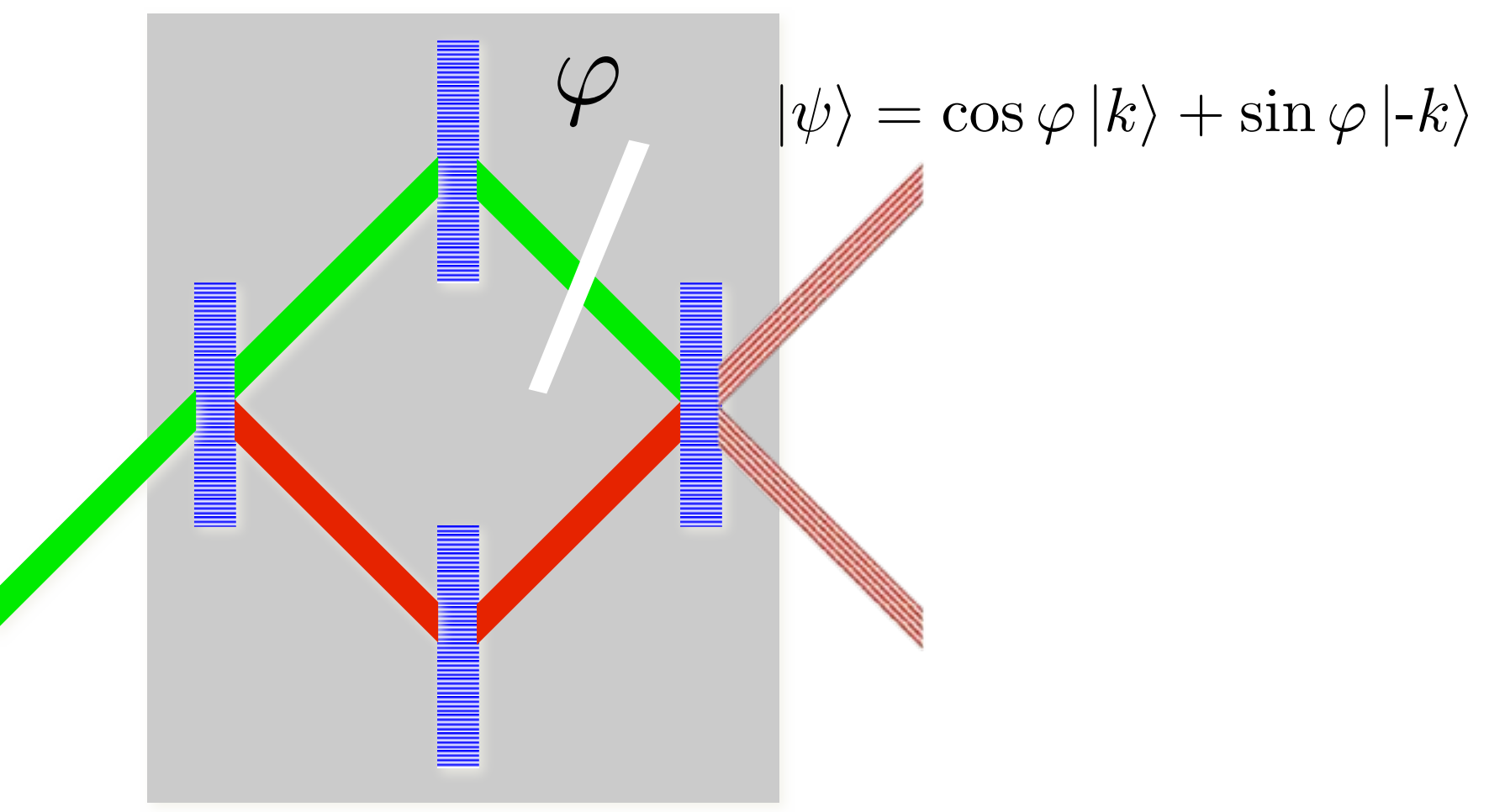

The third blade recombines the beams and allows them to interfere. 16

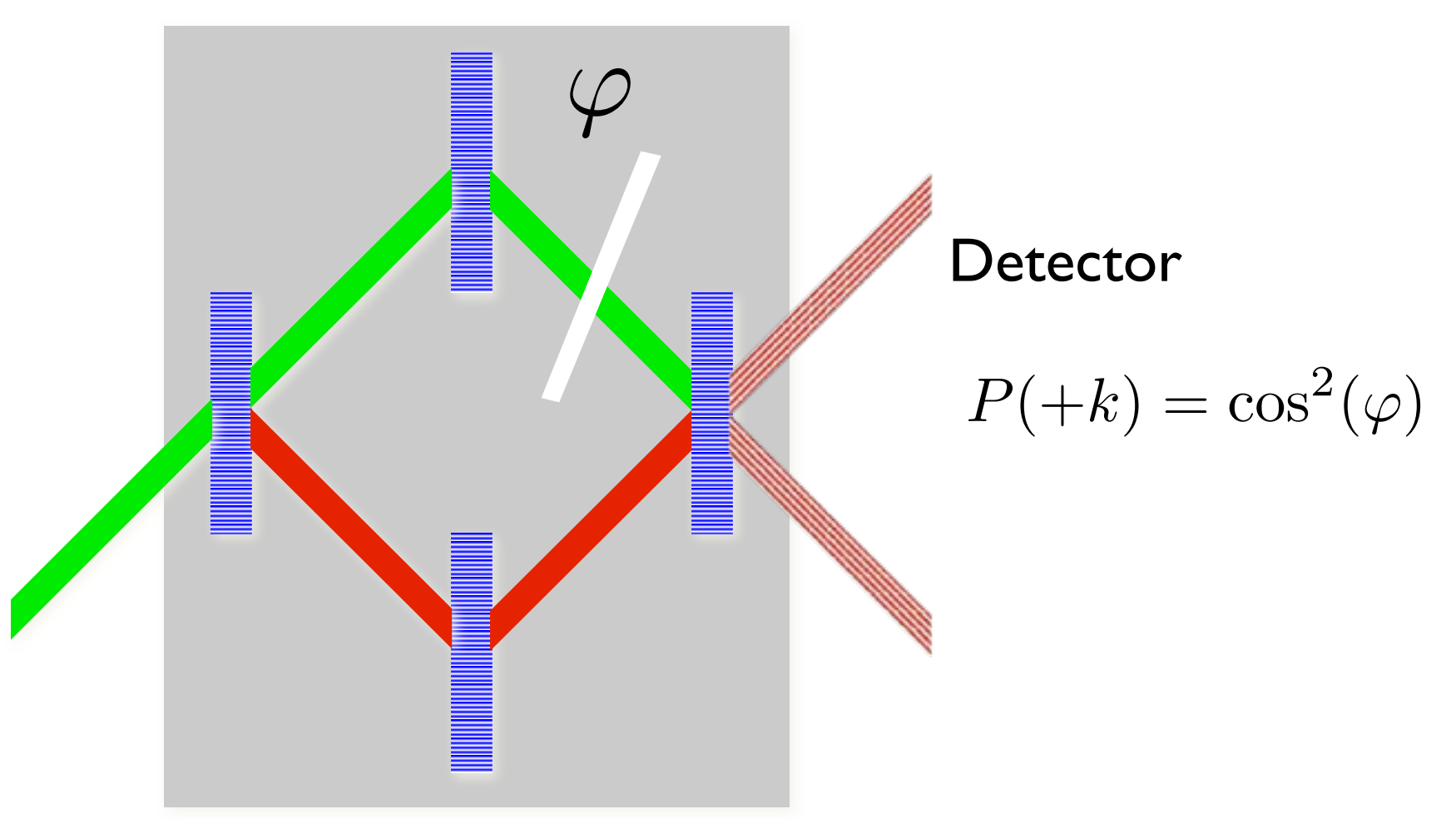

The detector measure the neutron flux intensity (number of neutrons per unt time).

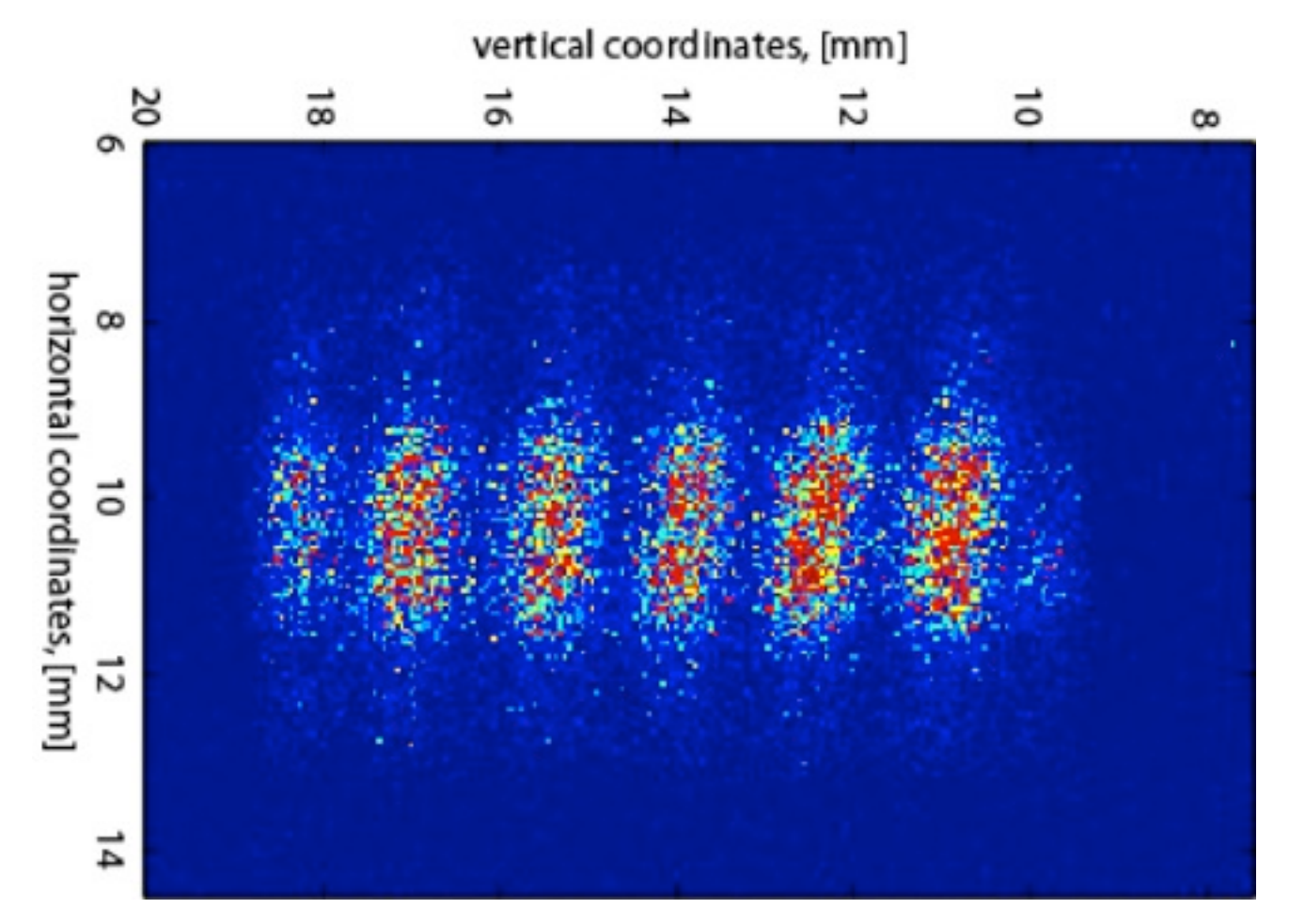

Courtesy of Dmitry Pushin. Used with permission.

# Flux of particles

- Plane wave wavefunction  $\psi(x) = Ae^{ikx}$  is not properly normalized
- It is difficult to interpret as  $|\psi(x)|^2$  as the probability of finding a particle at position x.
- Interpret  $v|\psi(x)|^2 = I$  as a flux of particles

$$
\text{set} \qquad A = \sqrt{\frac{mI}{\hbar k}}_{\text{\tiny{19}}}
$$

# Scattering of Waves and Particles

## Transmission

### Energy > Potential Step

### $E= T+V \rightarrow mv_0^2/2 > mgH$

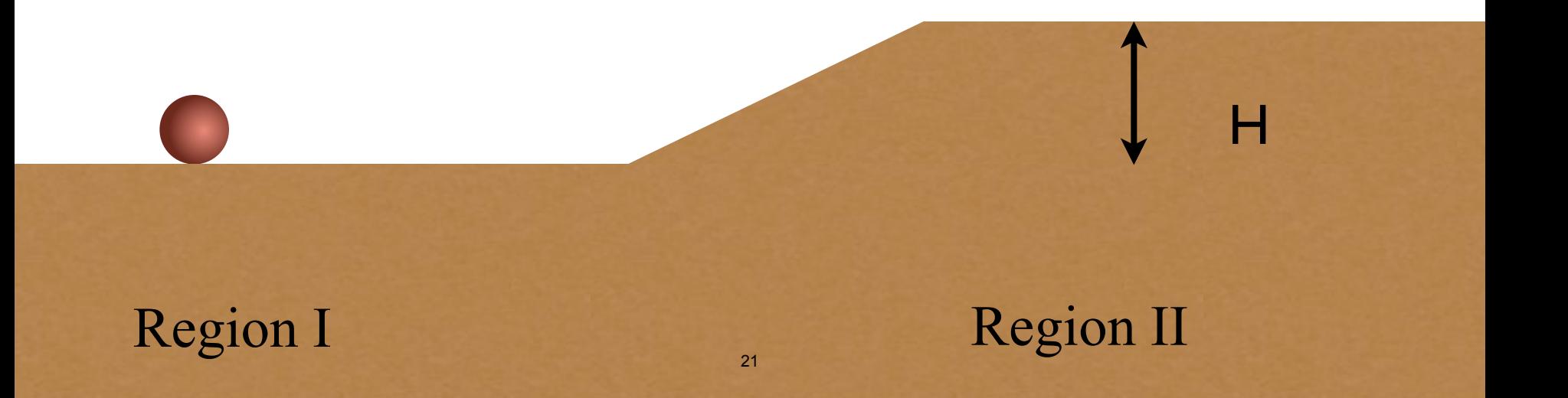

## Transmission

### Energy > Potential Step

### $E= T+V \rightarrow mv_0^2/2 > mgH$

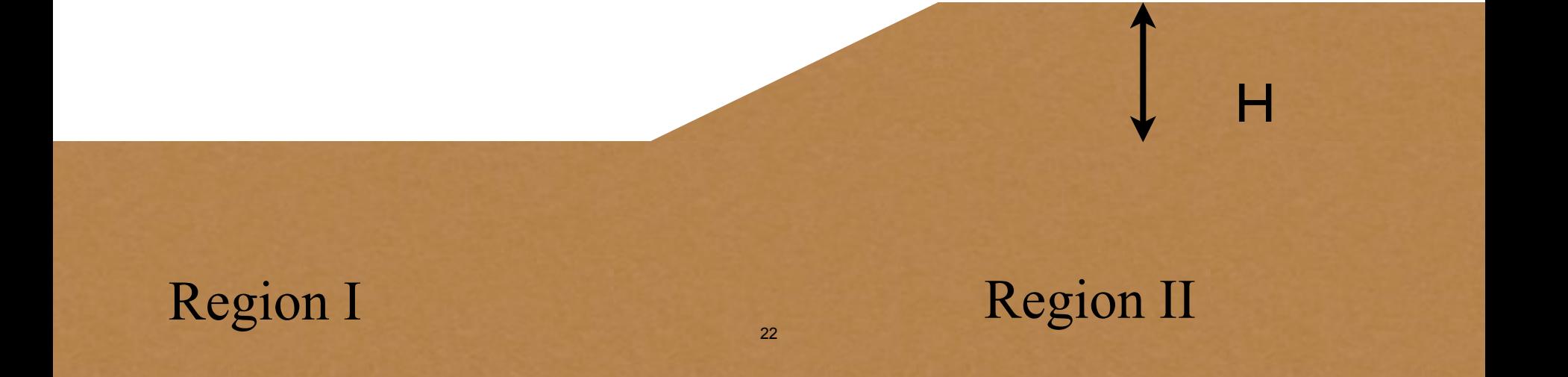

## **Reflection**

### **Energy < Potential Step**

### $E= T+V \rightarrow mv_0^2/2 < mgh$

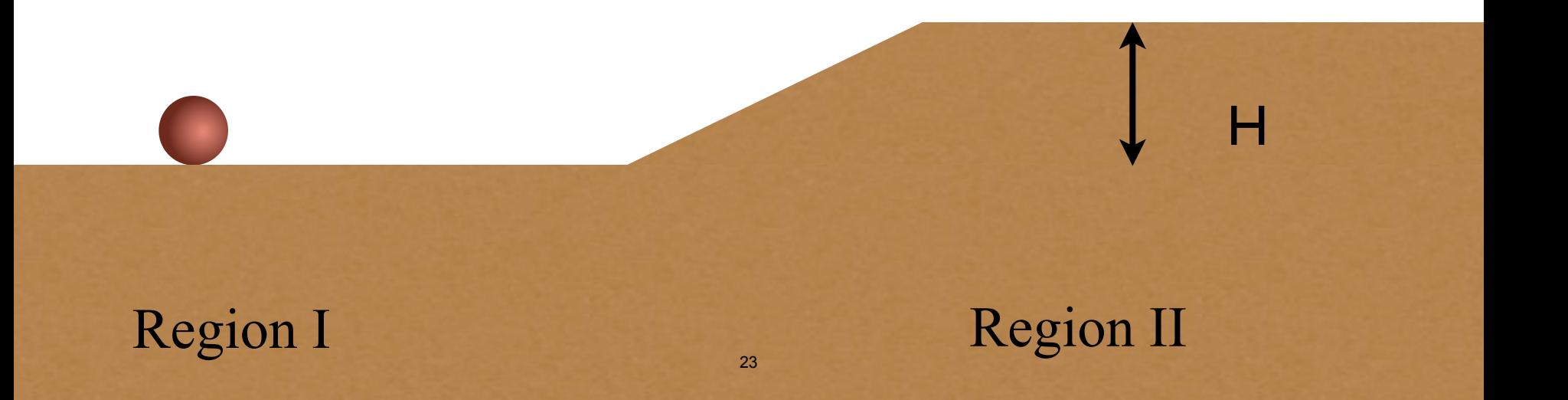

## **Reflection**

### **Energy < Potential Step**

### $E= T+V \rightarrow mv_0^2/2 < mgh$

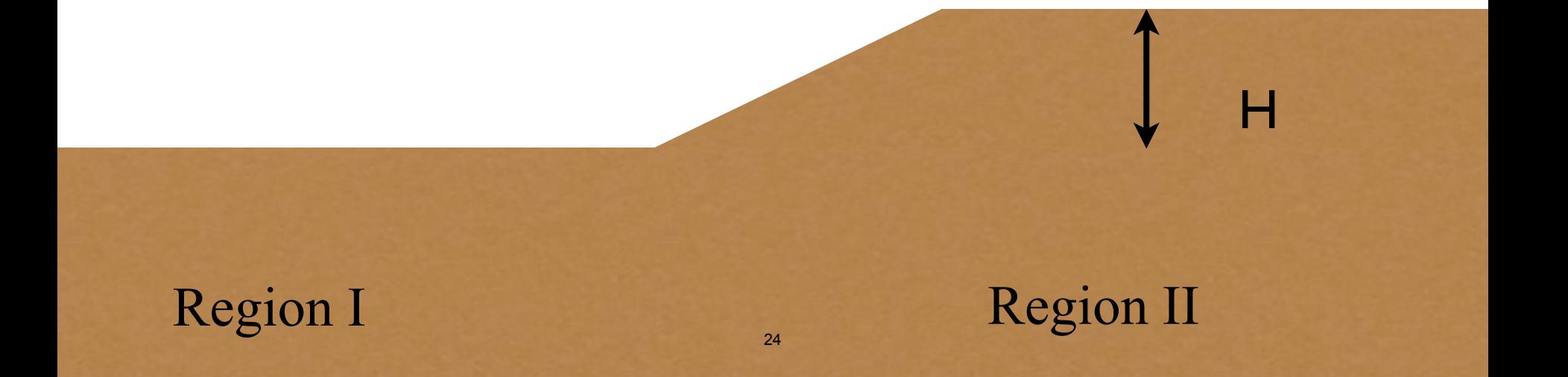

## Reflection/Transmission

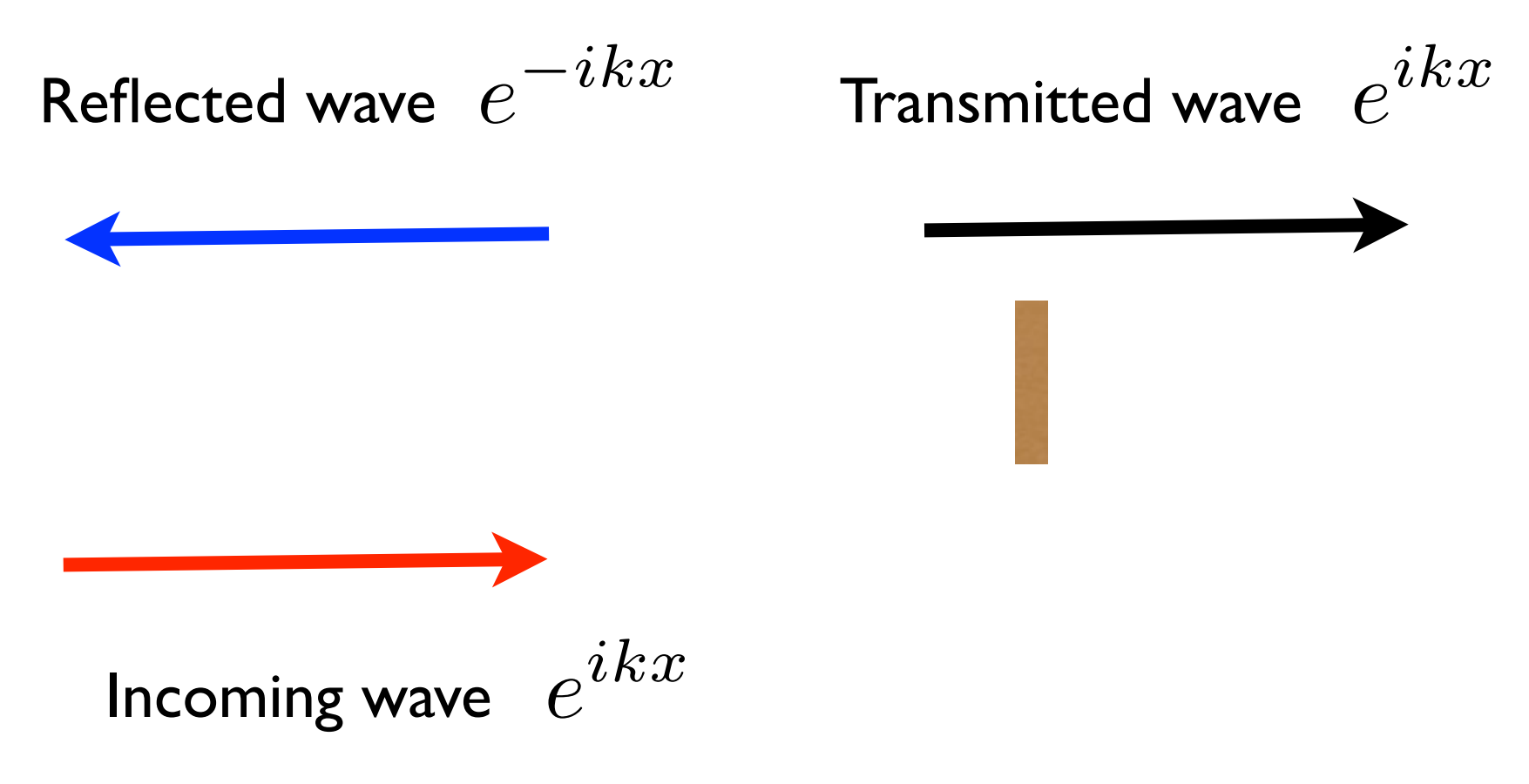

## Reflection/Transmission

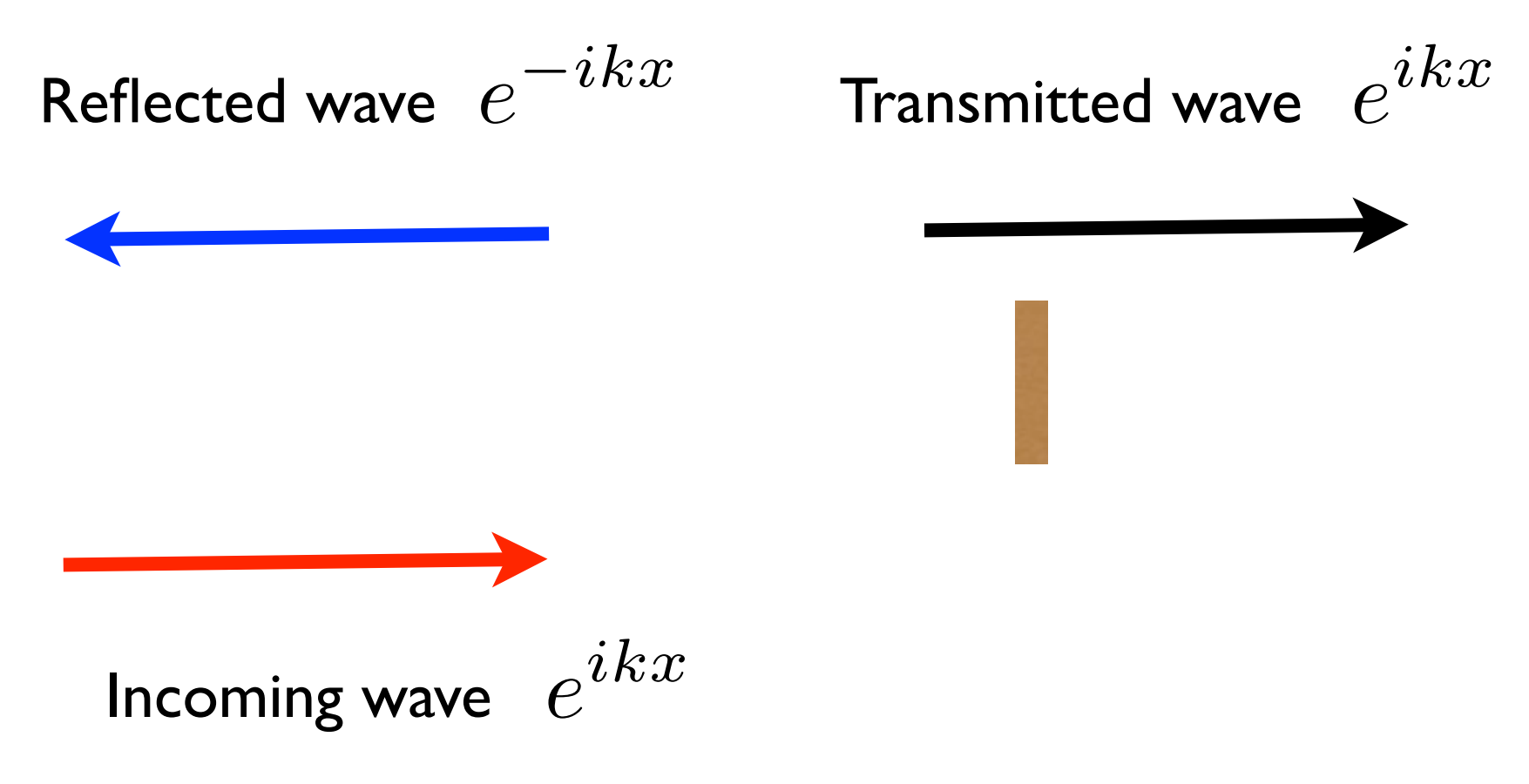

22.02 Introduction to Applied Nuclear Physics Spring 2012

For information about citing these materials or our Terms of Use, visit: <http://ocw.mit.edu/terms>.

22.02 Introduction to Applied Nuclear Physics Spring 2012

For information about citing these materials or our Terms of Use, visit: <http://ocw.mit.edu/terms>.